## **ATUALIZADO ATÉ O DECRETO Nº 12.331, DE 08/08/06**

**DECRETO Nº 11.548** , DE 22 DE NOVEMBRO DE 2004.

Concede crédito fiscal presumido do ICMS na aquisição de equipamento Emissor de Cupom Fiscal (ECF) e **/** ou de Solução de Transferência Eletrônica de Fundos (TEF).

**O GOVERNADOR DO ESTADO DO PIAUÍ**, no uso da atribuição que lhe confere o inciso XIII do art. 102**,** da Constituição Estadual,

**CONSIDERANDO** o disposto no Convênio ECF 01/98, de 18 de fevereiro de 1998, e suas alterações posteriores;

**CONSIDERANDO**, as disposições dos Protocolos ECF n°s. 01/01, de 06 de abril de 2001, 03/01, de 06 de julho de 2001 e 04/01 de 24 de setembro de 2001; e,

**CONSIDERANDO,** finalmente, as disposições do Convênio ICMS nº 106/04, de 24 de setembro de 2004,

## **D E C R E T A:**

\*Art. 1º Fica concedido crédito fiscal presumido do ICMS relativamente à aquisição de equipamento Emissor de Cupom Fiscal (ECF) e/ou de **S**olução de Transferência Eletrônica de Fundos (TEF), que atenda aos requisitos definidos no Convênio ICMS 85/01, de 28 de setembro de 2001, obedecidos os seguintes critérios:

I – equipamento ECF **sem** requisitos de hardware que implementem Memória de Fita-detalhe (MFD), de 100% de seu valor se adquirido até 28.02.05;

II - equipamento ECF **com** requisitos de hardware que implementem Memória de Fita-detalhe (MFD), de 100% de seu valor se adquirido até 30.06.05;

§ 1º O benefício previsto neste Decreto aplica-se:

I - aos contribuintes do ICMS que adquirirem equipamentos por meio de arrendamento mercantil (leasing), correspondente a 100% (cem por cento) do valor de cada parcela do contrato do equipamento a ser utilizado, paga mensalmente, não considerados os acréscimos moratórios.

\*II - aos equipamentos adquiridos no período de 1º de janeiro de 2004 a 30 de junho de 2005;

## **\*Inciso II do § 1º do art. 1º com redação dada pelo Dec. nº 11.806,**

**de 12 de julho de 2005, art. 2º, I.**

III - aos seguintes acessórios, quando necessários ao funcionamento do equipamento Emissor de Cupom Fiscal (ECF):

a) computador, usuário e servidor, com respectivos teclado, mouse, monitor, e programa de sistema operacional;

b) estabilizador de tensão;

c) no break;

d) programa aplicativo do usuário, integrado operacionalmente ao equipamento Emissor de Cupom Fiscal (ECF), desde que homologado por Administradora de Cartão de Crédito ou Débito;

e) leitor de cartão de crédito, desde que utilizado acoplado ou integrado ao equipamento Emissor de Cupom Fiscal (ECF).

IV – até o limite de R\$ 6.000,00 (seis mil reais) por equipamento Emissor de Cupom Fiscal (ECF), englobando-se inclusive os acessórios previstos no inciso III e substitui os créditos normais destacados nas Notas Fiscais de aquisição dos equipamentos.

§ 2º No cálculo do montante a ser creditado, quando for o caso, o valor dos acessórios de uso comum será rateado igualmente entre os equipamentos Emissor de Cupom Fiscal (ECF) adquiridos.

§ 3º Na hipótese do inciso I do § 1º do caput, o crédito fiscal presumido utilizado deverá ser integralmente estornado, atualizado monetariamente, mediante débito nos livros fiscais próprios, no mesmo período de apuração em que, por qualquer motivo, o arrendatário efetuar a restituição do bem, observado o que dispõe o art. 2º deste Decreto.

### **\*Art. 1º com redação dada pelo Dec. nº 11.614,**

### **de 17 de janeiro de 2005, art. 3º.**

§ 4<sup>°</sup> O crédito fiscal presumido de que trata o caput, referente aos equipamentos adquiridos na forma e nos prazos previstos nos incisos I e II, somente poderá ser solicitado até o dia 30 de setembro de 2005, e desde que na data da solicitação já esteja em efetiva utilização.

#### **\*§ 4º do art. 1º acrescentado pelo Dec. nº 11.806, de 12 de julho de 2005, art. 3º.**

Art. 2º A utilização do crédito presumido de que trata este Decreto fica condicionada a que o beneficiário comprove ter autorizado à(s) administradora(s) de cartão de crédito ou de débito, com quem mantém relações financeiras, a fornecer(em) à Secretaria da Fazenda do Estado do Piauí, os valores individuais, detalhados por operações transacionadas e o montante das mesmas, englobando inclusive períodos anteriores à autorização concedida.

§ 1º A comprovação de que trata o **caput** deste artigo será procedida na forma do ANEXO II deste Decreto, observando-se que na via destinada ao Fisco deverá constar o registro da ciência por parte da administradora autorizada.

\*§ 2º As informações a serem fornecidas pelas administradoras de cartão, a que se refere este artigo, mesmo que o montante seja igual a zero, deverão ser enviadas para a Secretaria da Fazenda, Unidade de Fiscalização, Grupo Automação Comercial, até o 15º (décimo quinto) dia subseqüente ao mês de ocorrência das operações, em CDROM, via sedex com aviso de recebimento, ou para o endereço eletrônico tef@sefaz.pi.gov.br, devendo o e-mail enviado ser configurado com confirmação de recebimento por parte da Secretaria da Fazenda do Estado do Piauí. (Protocolo ECF 03/05) (NR)

## **\*§ 2º com redação dada pelo Decreto nº 12.070, de 30 de janeiro de 2006, art. 16.**

§ 3<sup>º</sup> Os arquivos eletrônicos enviados deverão estar formatados de acordo com o estipulado no Manual de Orientação previsto no Protocolo ECF 04/01, ANEXO III deste Decreto.

§ 4º A Secretaria da Fazenda poderá solicitar, a qualquer momento, a entrega de relatório impresso em papel timbrado da administradora, contendo a totalidade ou parte das informações apresentadas em meio eletrônico.

§ 5<sup>º</sup> As administradoras deverão arquivar os comprovantes de envio das informações, (protocolo, aviso de recebimento de correspondência ou de e-mail) pelo prazo de cinco anos.

§ 6º No caso de não fornecimento das informações, em qualquer período, mesmo que o montante seja zero, por parte da administradora de cartão de crédito ou débito, ainda que devidamente autorizada, considerar-se-á cancelado o benefício exigindo-se o pagamento imediato do montante dos valores das parcelas de crédito apropriadas, atualizado monetariamente, a ser recolhido em DAR específico, com código de receita "533-1 ICMS Outros - Outras Hipóteses", fazendo-se constar no campo "Observação" a seguinte expressão: "Pagamento referente a cancelamento de benefício fiscal/ECF-Decreto nº / 04".

Art. 3º Para utilização do crédito presumido de que trata este Decreto, o contribuinte deverá solicitar ao Secretário da Fazenda, em documento específico, ANEXO IV, fazendo juntada dos seguintes documentos:

## I – **REVOGADO (Dec. 11.614, de 17 de janeiro de 2005)**

II – autorização para a(s) empresa(s) administradora(s) de cartão de crédito ou de débito, ANEXO II, em qualquer hipótese, observado o disposto no § 1º do Art. 2º;

III - fotocópia autenticada das Notas Fiscais de aquisição do equipamento Emissor de Cupom Fiscal (ECF) e dos acessórios a que se referem os incisos de I a V, do § 1º, do artigo 1º.

\*§ 1º A solicitação de que trata este artigo deverá ser protocolizada no órgão local da jurisdição do contribuinte, que o encaminhará à Unidade de Fiscalização – UNIFIS para emissão de parecer preliminar.

## **\*§ 1º do art. 3º com redação dada pelo Dec. nº 11.806,**

**de 12 de julho de 2005, art. 2º, II.**

§ 2<sup>º</sup> Após a emissão do parecer preliminar de que trata o parágrafo anterior, o processo será remetido à Unidade de Administração Tributária – UNATRI para emissão de parecer conclusivo.

§ 3º O crédito fiscal presumido será autorizado pelo Secretário da Fazenda, em ato próprio e deverá ser apropriado em até 8 (oito) parcelas iguais, mensais e sucessivas, a partir do 1º mês subseqüente ao da autorização.

Art. 4º O crédito fiscal presumido será escriturado:

I - para os contribuintes cadastrados na Categoria CORRENTISTA, a cada período de apuração, diretamente no livro Registro de Apuração do ICMS, **na coluna** "CRÉDITO DO IMPOSTO", campo "Outros Créditos", item 007, devendo ser anotada a seguinte expressão: "Crédito por Aquisição de ECF, parcela n° \_\_\_\_/\_\_\_, Decreto n°  $/04"$ ;

II - para os contribuintes cadastrados na Categoria MICROEMPRESA, a cada período de apuração, diretamente no formulário denominado DSMEE/DECLARAÇÃO SIMPLIFICADA DA MICROEMPRESA ESTADUAL, campo "1", linha "E - Créditos Autorizados".

§ 1º No caso de cessação de uso do equipamento Emissor de Cupom Fiscal (ECF) em prazo inferior a dois anos, a contar do início de sua utilização, o crédito fiscal presumido apropriado deverá ser integralmente ressarcido , na forma do § 6º do Art. 2º, atualizado monetariamente, exceto por motivo de:

a) transferência do ECF a outro estabelecimento da mesma empresa, contribuinte do ICMS, situado no Estado do Piauí;

b) mudança de titularidade do estabelecimento, desde que haja a continuidade da atividade comercial varejista ou de prestação de serviço, em razão de:

1. fusão, cisão ou incorporação da empresa;

2. venda do estabelecimento ou do fundo de comércio.

c) outras hipóteses, subordinadas a parecer prévio da Unidade de Administração Tributária/UNATRI;

§ 2<sup>º</sup> Na hipótese de utilização do equipamento Emissor de Cupom Fiscal (ECF) em desacordo com a legislação tributária específica, em que se caracterize a ocorrência de infração dolosa, o montante do crédito fiscal presumido apropriado deverá ser integralmente ressarcido, na forma do § 6º do Art. 2º, atualizado monetariamente, vedado o aproveitamento do valor do crédito relativo às eventuais parcelas remanescentes.

§ 3º Na hipótese da impossibilidade de cumprimento da restituição do crédito **mediante** pagamento**,** o Estado poderá exigir a devolução dos equipamentos, os quais tornar-se-ão bens públicos integrantes do patrimônio do Estado.

Art. 5º Na impossibilidade de apropriação do crédito fiscal presumido, objeto deste Decreto, na conta gráfica do ICMS, poderá o contribuinte requerê-lo à SEFAZ, devendo esta analisar individualmente a aplicação do benefício.

Art. 6º A comprovação da correta apropriação do crédito fiscal presumido de que trata este Decreto fica condicionada a posterior homologação pelo Fisco.

Art. 7º O Secretário da Fazenda, se necessário, baixará normas complementares à aplicação deste Decreto.

Art. 8º Este Decreto entra em vigor na data de sua publicação, produzindo efeitos até 30 de junho de 2005.

**PALÁCIO DE KARNAK**, em Teresina (PI), 22 de novembro de 2004.

## **GOVERNADOR DO ESTADO**

## **SECRETÁRIO DE GOVERNO**

## **SECRETÁRIO DA FAZENDA**

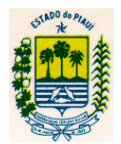

GOVERNO DO ESTADO DO PIAUÍ SECRETARIA DA FAZENDA UNIDADE DE FISCALIZAÇÃO REVOGADO PELO DEC. Nº 11.614, DE 17/01/05 ANEXO I (Art. 1º, §5º, II, do Decreto 11.548 /2004)

## DECLARAÇÃO DE EXPECTATIVA DE RECEITA BRUTA ANUAL

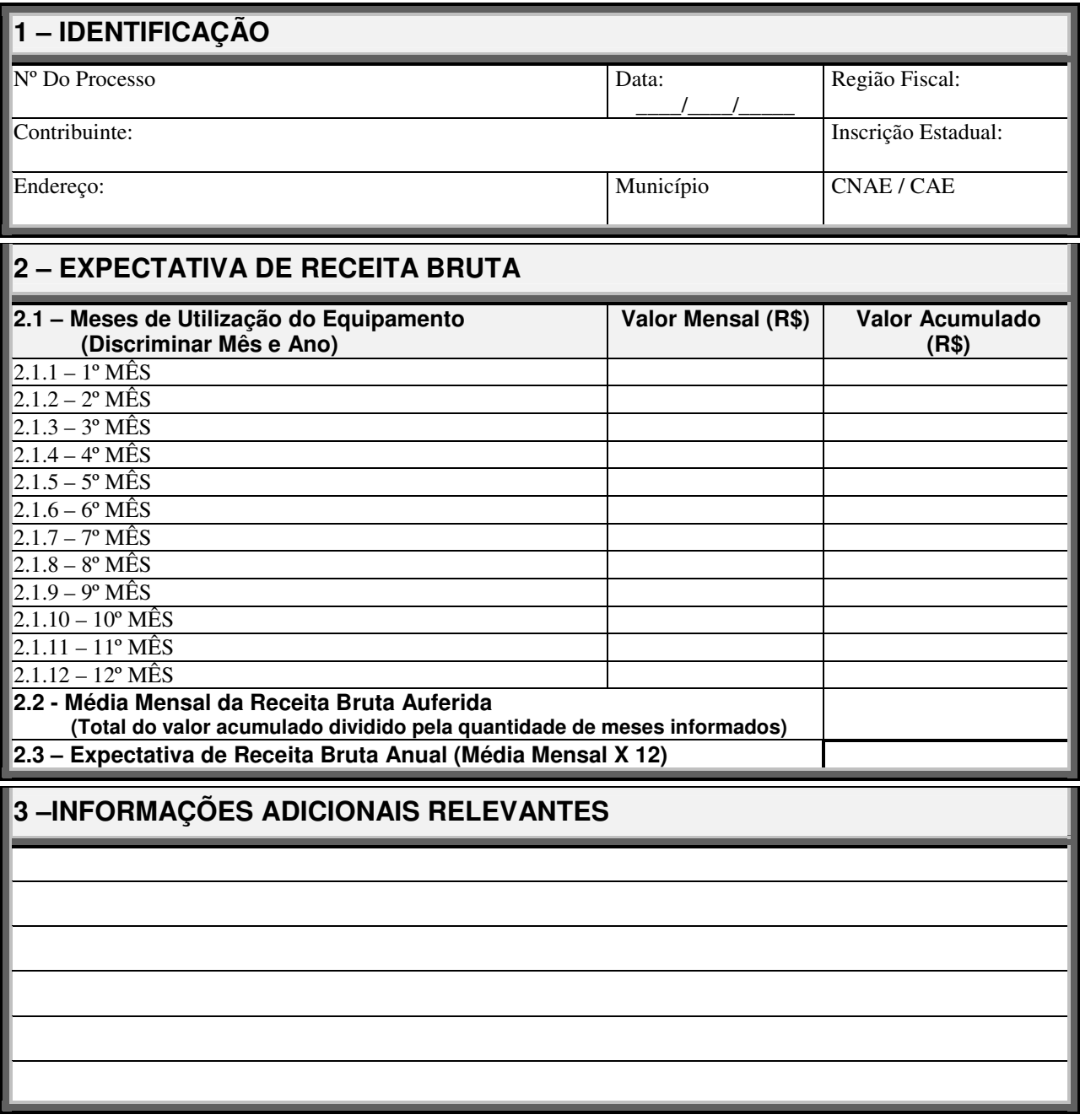

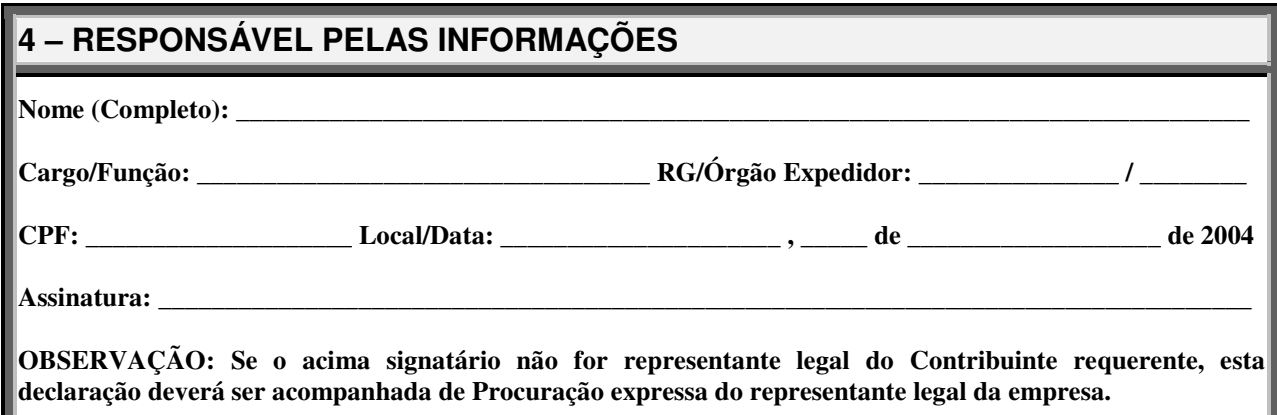

## **ANEXO II (Art. 2º, § 1º do Decreto nº 11.548/2004)**

#### **(Obrigatoriamente utilizar papel timbrado da empresa ou carimbo com CNPJ)**

# **AUTORIZAÇÃO**

(razão social do contribuinte requerente do benefício), entra o social do contribuinte requerente do benefício CNPJ sob n°  $\blacksquare$ , e no Cadastro de Contribuintes do Estado do Piauí sob n° \_\_\_\_\_\_\_\_\_\_\_\_\_\_\_, estabelecido na \_\_\_\_\_\_\_\_\_ (endereço completo) \_\_\_\_\_\_\_\_\_, na cidade de **1988**, Estado do Piauí, doravante denominado de Contribuinte, neste ato devidamente representado de acordo com o seu Estatuto/Contrato Social, conforme documentos anexados,

### **AUTORIZAÇÃO PARA:**

#### **(qualificação completa da empresa administradora de cartão de crédito ou de débito – Razão Social, CNPJ, endereço, etc.)**

O Contribuinte, acima qualificado, em cumprimento e de acordo com as disposições contidas no Artigo 2º do Decreto /2004, de de de 2004, e em razão do(s) contrato(s) de (especificar o(s) tipo(s) de contrato(s)), mantido(s) com a empresa credenciadora/administradora/prestadora acima qualificada, vem por este instrumento autorizar a fornecer, à Secretaria da Fazenda do Estado do Piauí as informações referentes às operações realizadas mediante a aceitação de cartão de crédito e ou de débito como meio de pagamento em suas transações comerciais, detalhadas por operação, com indicação de data, número da autorização, natureza da operação (crédito ou débito), tipo da operação (eletrônica ou manual), valor da operação e, quando possível, modelo e número do documento fiscal vinculado à respectiva operação.

Para que esta autorização possa ser cumprida e surta os efeitos legais estabelecidos no inciso V do § 3º do art. 1º da Lei Complementar nº 105, de 10 de janeiro de 2001, apresentamos os seguintes documentos em cópias autenticadas:

- 1. ato constitutivo (estatuto/contrato social);
- 2. comprovação do representante legal (ata da eleição, procuração etc);
- 3. última alteração contratual.

Esta autorização engloba também as transações efetuadas antes da data da mesma, englobando todo o período contratual entre o Contribuinte e a empresa credenciadora/administradora/prestadora, devendo as informações ser prestadas na forma, nos prazos e relativas aos períodos estabelecidos pela Secretaria da Fazenda do Estado do Piauí.

(Município e Estado), (data por extenso).

Assinatura (com reconhecimento de firma). Nome completo do representante do Contribuinte Endereço e telefone para contato.

\_\_\_\_\_\_\_\_\_\_\_\_\_\_\_\_\_\_\_\_\_\_\_\_\_\_\_\_\_\_\_\_\_\_\_\_\_\_\_\_

\_\_\_\_\_\_\_\_\_\_\_\_\_\_\_\_\_\_\_\_\_\_\_\_\_\_\_\_\_\_\_\_\_\_\_\_\_\_\_\_

### **Ciência da empresa credenciadora/administradora/prestadora**

(Cidade), (data por extenso).

Assinatura (com reconhecimento de firma). Nome completo do representante da empresa credenciadora/administradora/prestadora Endereço e telefone para contato.

# **OBSERVAÇÕES:**

- 1. As informações deverão ser prestadas na forma, nos prazos e relativas aos períodos estabelecidos pela Secretaria da Fazenda do Estado do Piauí.
- 2. A partir do momento em que as informações forem fornecidas à Secretaria da Fazenda do Piauí, a empresa credenciadora/administradora/prestadora será, solidariamente em relação ao Contribuinte, responsável pela a integridade das informações fornecidas, observando-se a norma contida no Art. 10 da Lei Complementar nº 105, de 10 de janeiro de 2001.
- 3. Ressaltamos que esta autorização pode ser revogada pelo Contribuinte a qualquer momento, mediante comunicação expressa à Secretaria da Fazenda do Estado do Piauí, tendo-se como efeitos imediatos a perda dos benefícios estipulados no Decreto nº  $/04$ . de de de de 2004. estipulados no Decreto  $n<sup>o</sup>$  /04, de de
- 4. Esta autorização refere-se exclusivamente ao Contribuinte e à empresa credenciadora/administradora/prestadora, acima qualificadas.
- 5. Esta Autorização deverá ser emitida em três vias, as quais terão os seguintes destinos:

1ª via – Secretaria da Fazenda do Piauí com a devida ciência da empresa credenciadora/administradora/prestadora;

 $2<sup>a</sup>$  via - empresa credenciadora/administradora/prestadora de cartão de crédito ou débito;

3ª via - Contribuinte.

### **ATUALIZADO ATÉ DECRETO Nº 12.070, DE 30 DE JANEIRO DE 2006. ANEXO III (Art. 2º, § 3º do Decreto nº 11.548/2004)**

(Previsto no Protocolo ECF 04/01)

MANUAL DE ORIENTAÇÃO

Anexo ao Protocolo ECF 04/01

1 - DADOS TÉCNICOS DE GERAÇÃO DO ARQUIVO

1.1 - Disco Flexível de "3 1/2" ou CD-R de 650MB:

1.1.1 - Formatação: compatível com o MS-Windows;

1.1.2 - Tamanho do registro: 126 bytes, acrescidos de CR/LF (Carriage return / Line feed) ao final de cada registro;

1.1.3 - Organização: seqüencial;

1.1.4 - Codificação: ASCII;

1.1.5 - Comprimido utilizando o WinZip, MasterZip, programa compatível com os anteriores ou programa fornecido pela Unidade da Federação receptora;

1.1.6 - A critério da Unidade da Federação receptora, os dados gerados com as características descritas neste subitem poderão ser enviados via teleprocessamento;

1.1.7 - A critério da Unidade da Federação receptora, os dados terão que ser entregues previamente validados por programa por ela fornecido;

1.2 - Outras Mídias e Formas de Transmissão: A critério da unidade federada receptora, os dados poderão ser recebidos utilizando outras mídias ou formas de transmissão;

1.3 - Formato dos Campos:

1.3.1 - Numérico (N), sem sinal, não compactado, alinhado à direita, suprimidos a vírgula e os pontos decimais, com as posições não significativas zeradas;

1.3.2 - Alfanumérico (X) - alinhado à esquerda, com as posições não significativas em branco;

1.4 - Preenchimentos dos Campos:

1.4.1 - NUMÉRICO - Na ausência de informação, os campos deverão ser preenchidos com zeros. As datas deverão ser expressas no formato ano, mês e dia (AAAAMMDD);

1.4.2 - ALFANUMÉRICO - Na ausência de informação, os campos deverão ser preenchidos com brancos;

1.4.3 - Campo Inscrição Estadual - O campo Inscrição Estadual é alfanumérico com uma característica especial, devendo ser informados todos os caracteres da inscrição estadual, inclusive os numéricos não significativos (zeros à esquerda), deixando-se em branco as posições à direita.

2 - MONTAGEM DO ARQUIVO MAGNÉTICO DE DOCUMENTOS FISCAIS

2.1 - O arquivo deverá ser composto pelos seguintes conjuntos de registros, classificados na ordem abaixo:

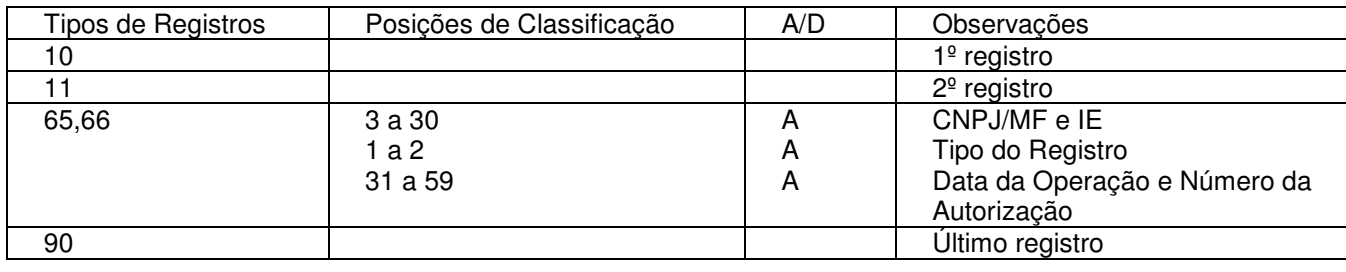

2.2 - A indicação "A/D" significa "ascendente/descendente.

3 - REGISTRO TIPO 10

#### MESTRE DA ADMINISTRADORA

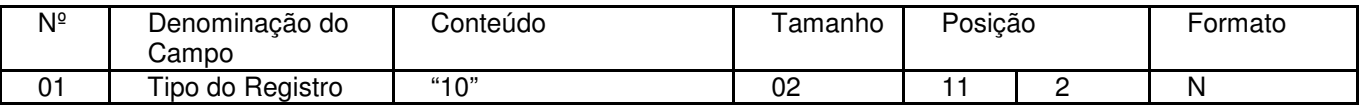

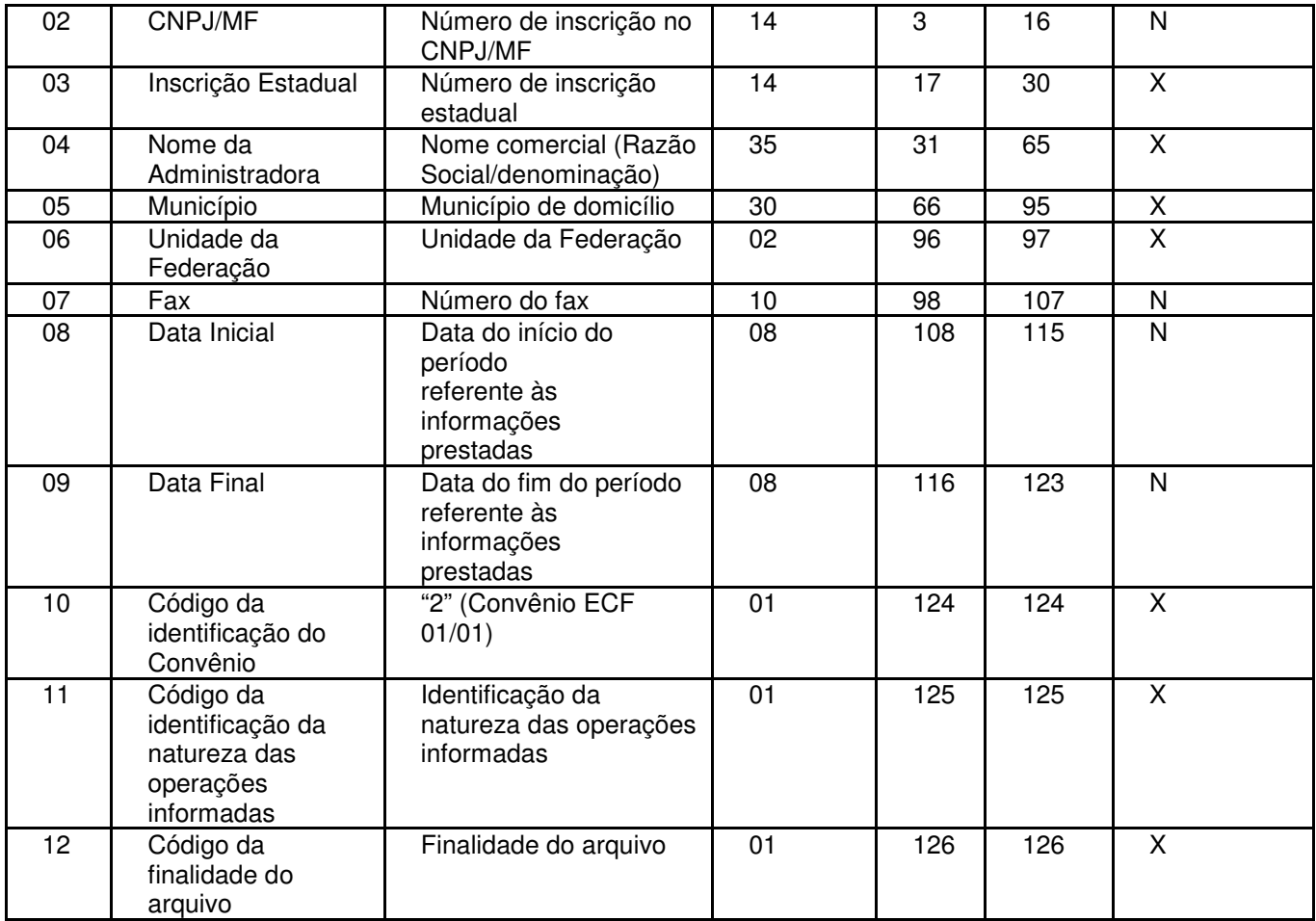

#### 3.1 - OBSERVAÇÕES:

3.1.1 - Campo 10 - Utilizar sempre o código "2" (Convênio ECF 01/01);

3.1.2 - Tabela para preenchimento do campo 11:

Tabela para Código da identificação da natureza das operações informadas

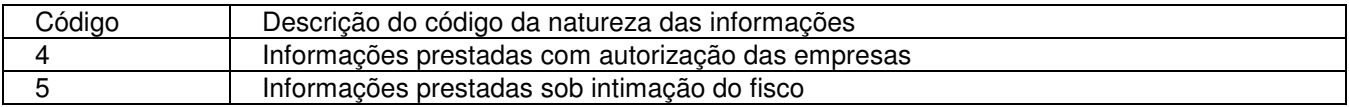

3.1.3 - Tabela para preenchimento do campo 12:

Tabela de Finalidades da Apresentação do Arquivo Magnético

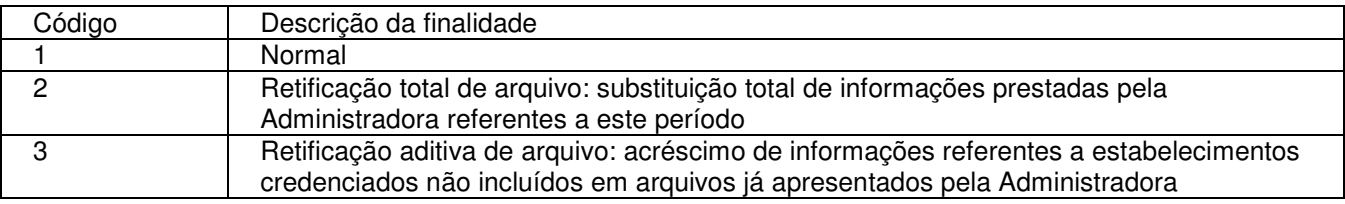

3.1.3.1 - Considera-se "Retificação aditiva de arquivo" (código 3) a inclusão de informações completas de estabelecimentos credenciados por algum motivo não incluído nos arquivos anteriores. No caso de correção ou inclusão de operações de estabelecimentos credenciados que constam de arquivos anteriores, deve ser utilizada a "Retificação aditiva de arquivo" (código 3), devendose neste caso informar novamente todas as operações do estabelecimento credenciado;

3.1.3.2 - Para correção de erros nos campos de identificação do credenciado (CNPJ e Inscrição Estadual), deverá ser enviado novo arquivo completo, utilizando a "Retificação total de arquivo" (código 2).

4 - REGISTRO TIPO 11

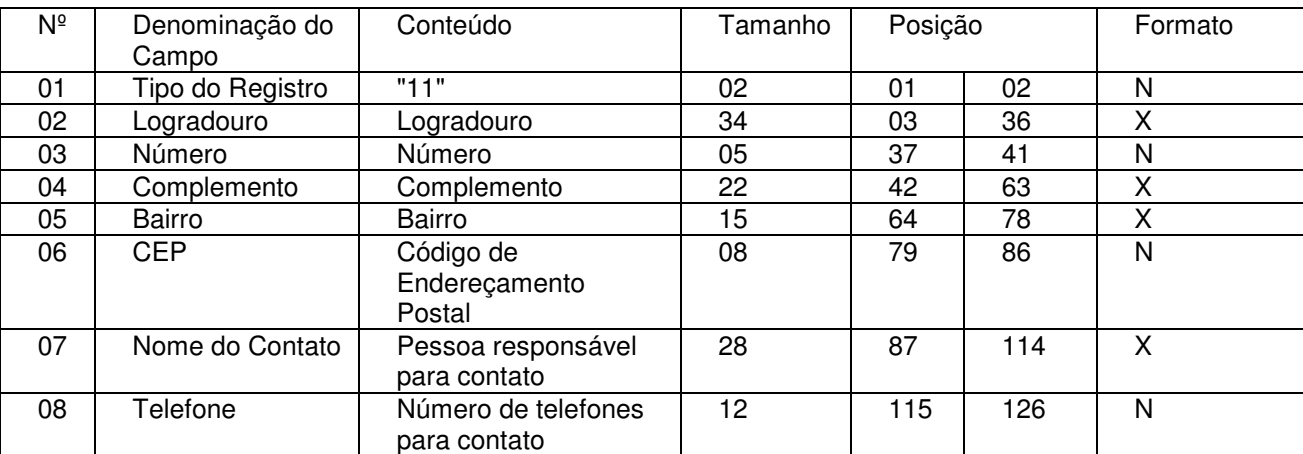

### DADOS COMPLEMENTARES DA ADMINISTRADORA

## 5 - REGISTRO TIPO 65

## REGISTRO DAS OPERAÇÕES REALIZADAS

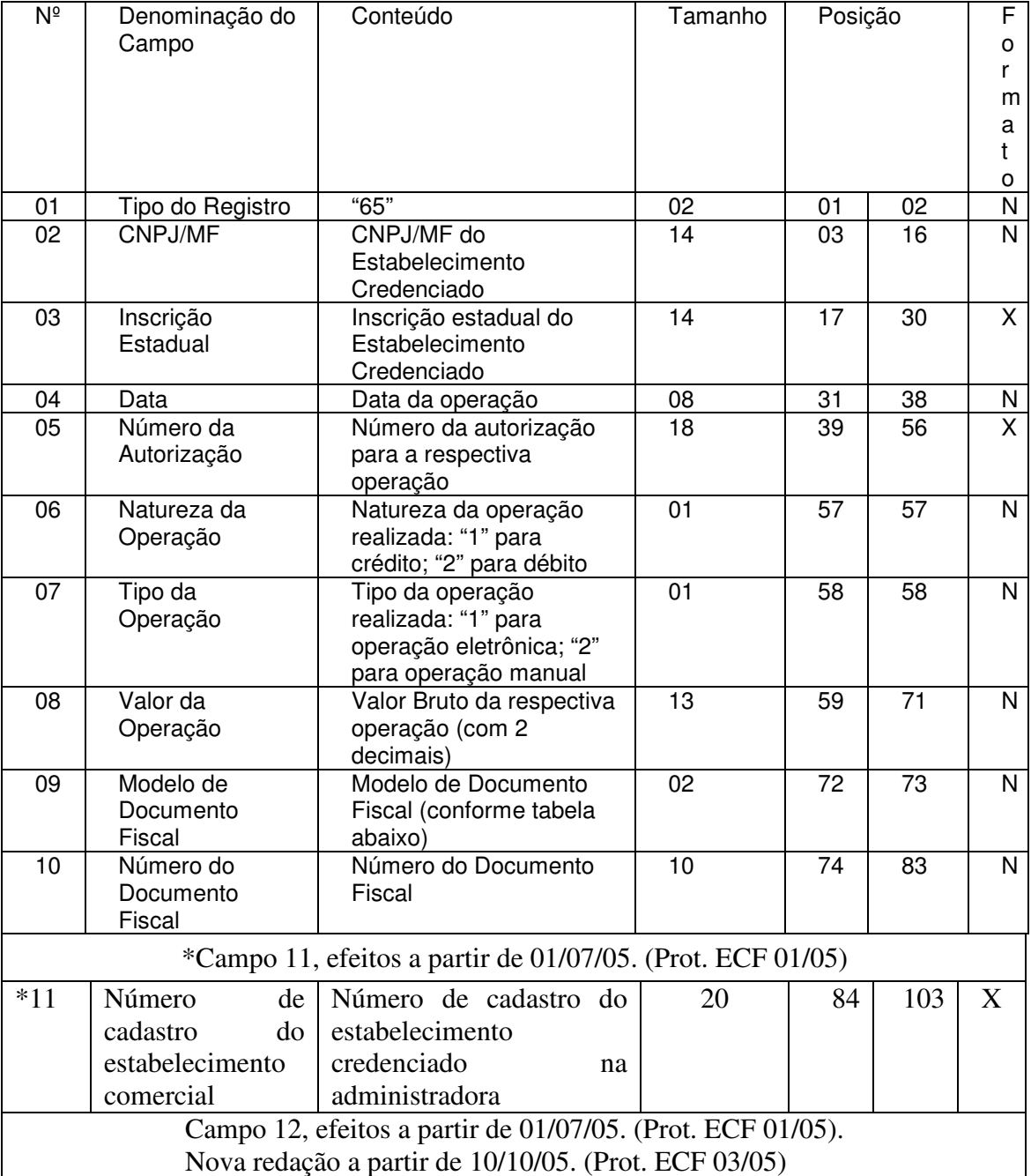

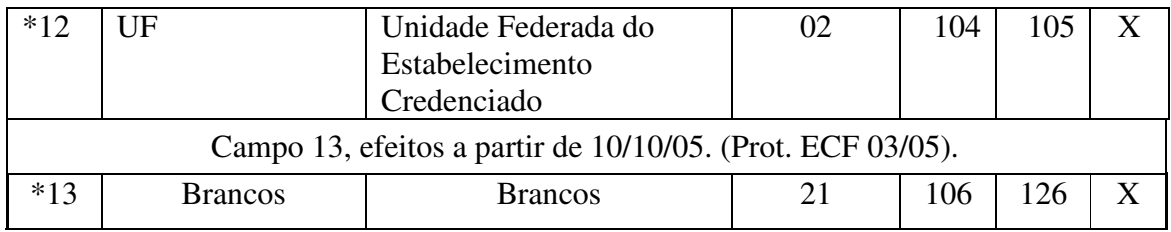

## **\*Campo 11 com redação dada pelo Decreto nº 12.070, de 30 de janeiro de 2006, art. 17. \*Campo 12 e 13 acrescentados pelo Decreto nº 12.070, de 30 de janeiro de 2006, art. 18.**

## \*5.1. OBSERVAÇÕES: (NR)

5.1.1. Campo 05 – Informar o número do controle da operação, impresso ou não, atribuído pela administradora ou preencher com brancos em caso de inexistência da informação gerada pela administradora;

5.1.2.- Campo 06 – Informar a natureza da operação realizada: 1- para operação com cartão de crédito; 2- para operação com cartão de débito;

5.1.3 – Campo 07 – Informar o tipo da operação realizada: 1- para operação eletrônica; 2- para operação manual;

5.1.4. – Campo 08 – Informar o valor bruto da operação independente de eventuais comissões descontadas. Em caso de operação parcelada deve ser informada a soma de todas as parcelas (valor total da operação). Se houver parcelamento com juros pré-fixados cobrados do cliente, estes devem ser incluídos no valor da operação;

5.1.5 - Campo 09 – Informar o código do modelo do documento fiscal conforme a tabela a seguir, ou preencher com zeros em caso de inexistência de informação:

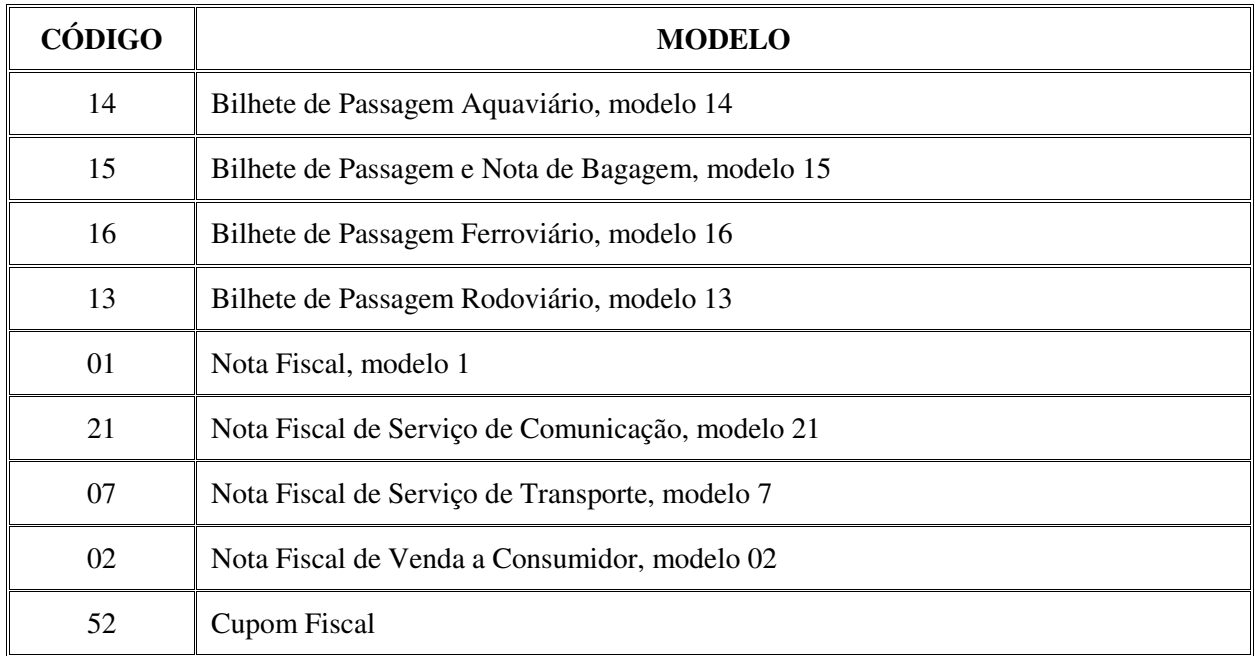

## **TABELA DE MODELOS DE DOCUMENTOS FISCAIS**

5.1.6 – Campo 10 – preencher com zeros na ausência de informação;

5.1.7 – Campo 11 - Informar o número de cadastro do estabelecimento credenciado junto a administradora. Na falta de número de cadastro preencher com zeros. (Protocolo ECF  $01/06$ ).

**\*Subitem 5.1.com redação dada pelo Decreto nº 12.331, de 08 de agosto de 2006, art. 10.** 

#### **6.1.5 – Revogado pelo Decreto nº 12.331, de 08 de agosto de 2006, art. 11.**

6 - REGISTRO TIPO 66

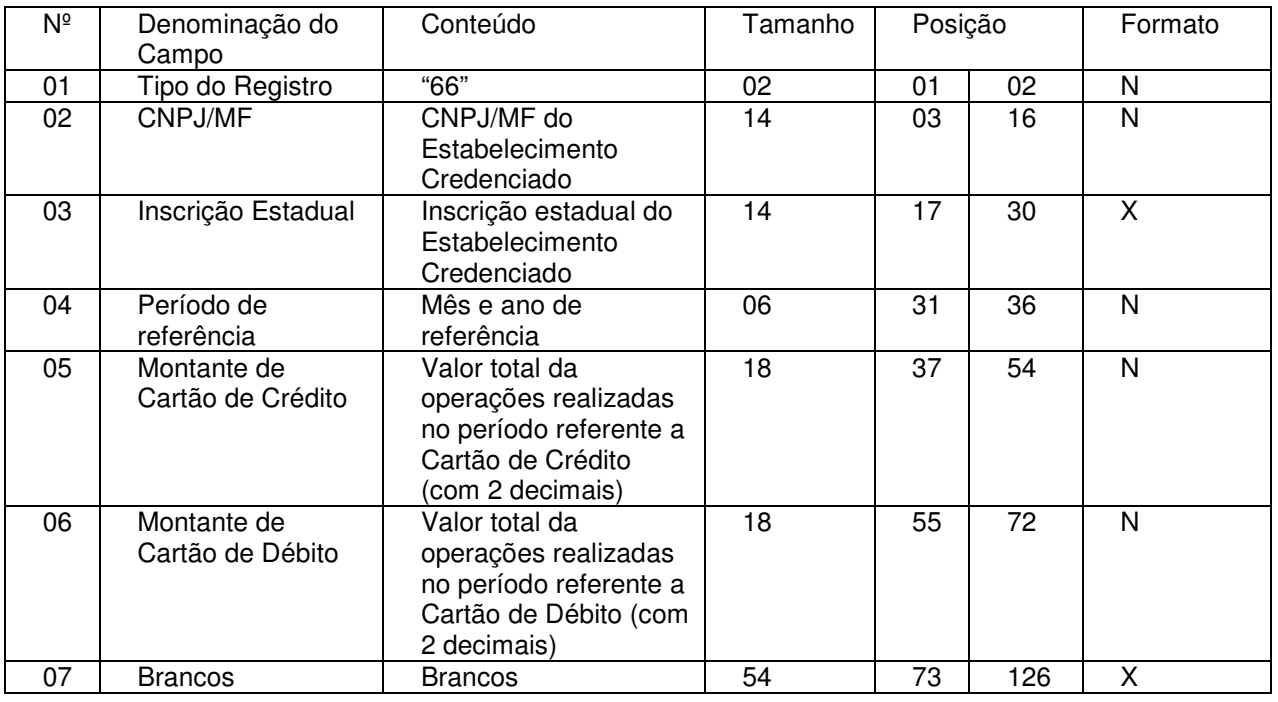

#### TOTAL POR ESTABELECIMENTO CREDENCIADO

#### 6.1 - OBSERVAÇÕES:

6.1.1 - Campo 5 - Informar o valor total das operações realizadas no período pelo estabelecimento credenciado - deve ser a soma das operações com Cartão de Crédito informadas nos registros Tipo 65;

6.1.2 - Campo 6 - Informar o valor total das operações realizadas no período pelo estabelecimento credenciado - deve ser a soma das operações com Cartão de Débito informadas nos registros Tipo 65.

\*6.1.3 – Campo 3 – preencher com brancos.

**\*Item 6.1.3 acrescentado a partir de 10-10-2005 pelo Decreto nº 12.070, de 30 de janeiro de 2006, art. 18.** 

7 - REGISTRO TIPO 90

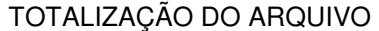

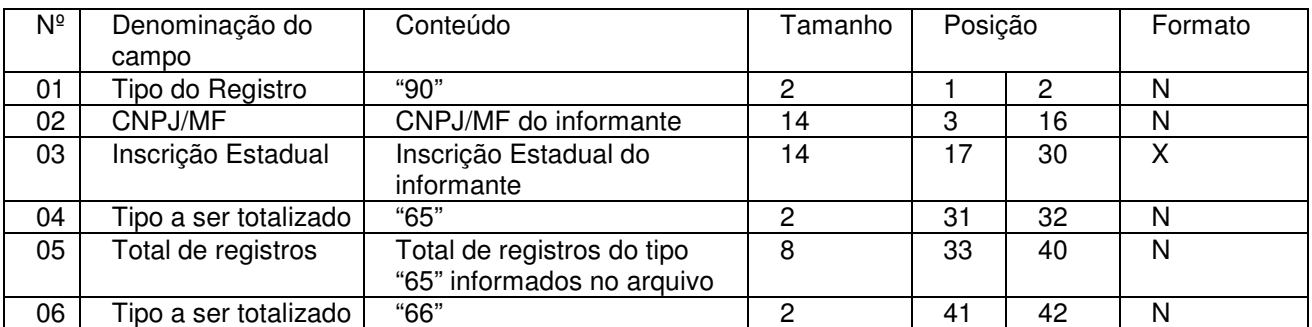

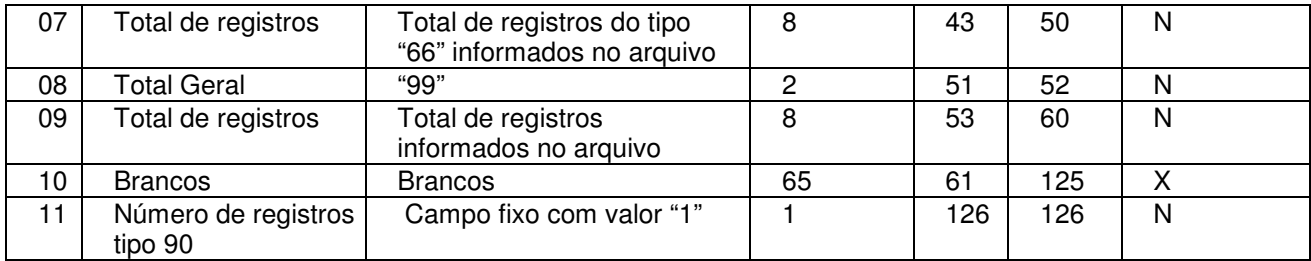

7.1 - OBSERVAÇÃO:

7.1.1 - Campo 9 - Informar o número total de registros do arquivo incluindo os tipos 10, 11 e 90.

## **ANEXO IV (Art. 3º do Decreto nº 11.548/2004)**

(Obrigatoriamente utilizar papel timbrado da empresa ou carimbo com CNPJ)

## **SOLICITAÇÃO DE CRÉDITO FISCAL PRESUMIDO**

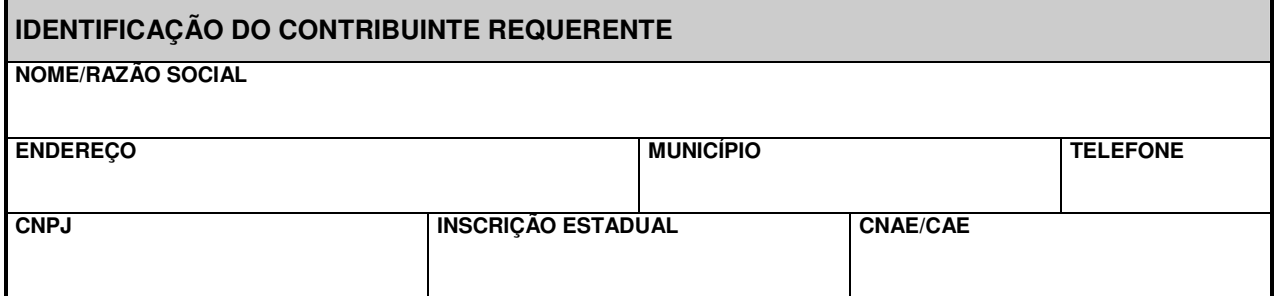

Na forma do Decreto  $n^2$  /2004, de de de de de 2004, o contribuinte acima identificado solicita, de V. Exa., seja autorização para apropriar, em 8 (oito) parcelas iguais e consecutivas, a título de crédito fiscal outorgado, a ser escriturado na coluna outros créditos, no Livro Apuração do ICMS, o montante de R\$ \_\_\_\_\_\_\_\_\_\_\_\_\_\_\_\_\_ (\_\_\_\_\_\_\_\_\_\_\_\_\_\_\_\_\_\_\_\_\_\_\_\_\_\_\_\_\_\_\_\_\_\_\_\_\_\_\_\_\_\_\_\_\_\_\_\_\_\_\_\_\_\_\_\_\_\_\_\_\_\_\_\_\_\_\_\_\_\_\_\_\_\_\_

\_\_\_\_\_\_\_\_\_\_\_\_\_\_\_\_\_\_\_\_\_\_\_\_\_\_\_\_\_\_\_\_\_\_), correspondente aos valores despendidos com a **aquisição de equipamentos Emissor de Cupom Fiscal (ECF) e/ou equipamentos e aplicativos necessários à implementação de solução de Transferência Eletrônica de Fundos (TEF) no Emissor de Cupom Fiscal (ECF)**, a seguir discriminados:

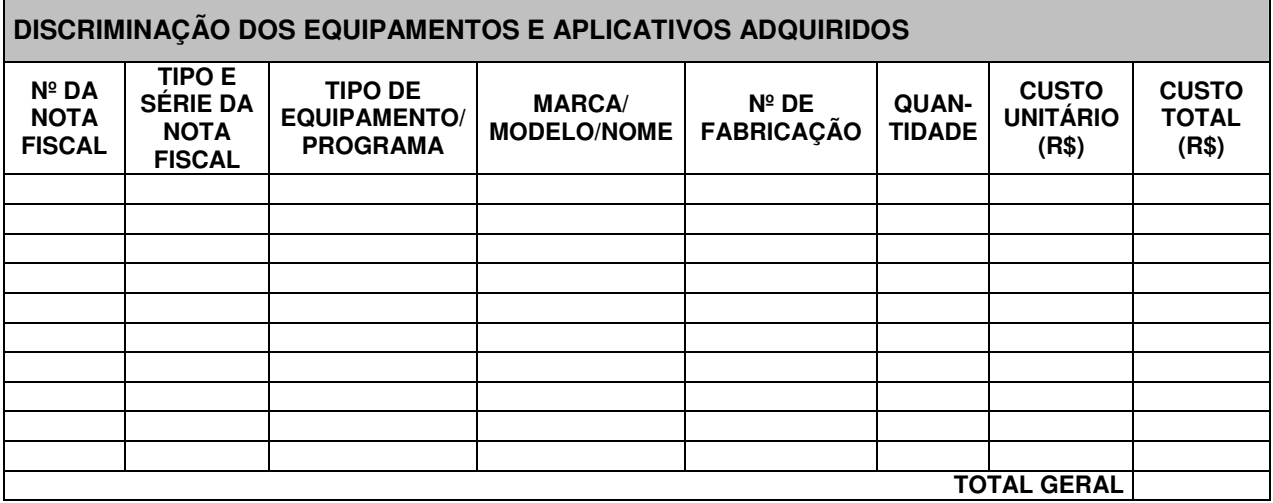

No preenchimento, considerar:

- (1) Na coluna TIPO DE EQUIPAMENTO/PROGRAMA, no caso de sistemas operacionais e aplicativos, anotar a razão social ou nome do fornecedor;
- (2) Na coluna MARCA**/**MODELO/NOME: anotar nome e versão do sistema operacional e/ou do aplicativo adquirido;
- (3) Nas colunas de custos transcrever sempre os valores originais das Notas Fiscais e Conhecimentos de Transporte.

 **N. Termos, P. Deferimento.** 

**\_\_\_\_\_\_\_\_\_\_\_\_\_\_\_\_\_\_\_\_\_\_\_\_\_\_\_\_, \_\_\_\_\_\_ de \_\_\_\_\_\_\_\_\_\_\_\_\_\_\_\_\_\_\_\_\_\_ de 200\_**